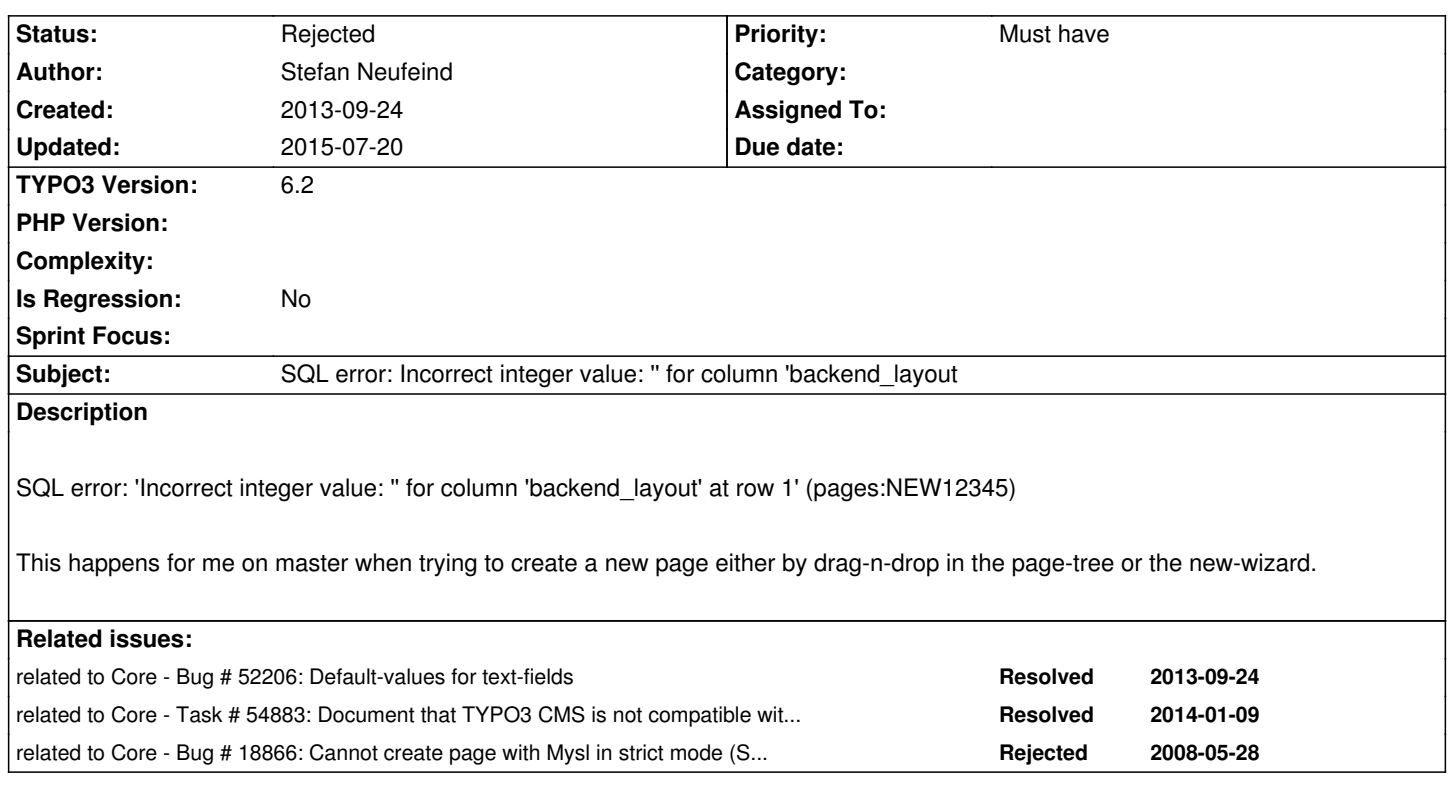

## **History**

## **#1 - 2013-09-24 00:38 - Gerrit Code Review**

*- Status changed from New to Under Review*

Patch set 1 for branch **master** has been pushed to the review server. It is available at https://review.typo3.org/24007

### **#2 - 2013-09-24 [00:42 - Stefan Neufeind](https://review.typo3.org/24007)**

for 4.5/4.7 this is in: t3lib/stddb/tbl\_pages.php

It didn't occur to me on regular installations, so I wonder if maybe newer MySQL-releases are a bit more picky about trying to set an empty string for a integer-column. But it's wrong with trying to set a string there anyhow ...

Happened to me locally with Fedora 19 using mariadb-server-5.5.32-8.fc19

# **#3 - 2013-09-24 01:17 - Stefan Neufeind**

Turns out that from recent system-environment-testing I still had "sql-mode = STRICT\_ALL\_TABLES" in my.cnf. Removing that makes the problem go away. Still fix it since it's "wrong"?

## **#4 - 2013-10-24 18:37 - Stefan Neufeind**

*- Status changed from Under Review to Rejected*

Only happens with "sql-mode = STRICT\_ALL\_TABLES" which is not suggested. Georg mentioned on gerrit that the new dataproviders might/will/... work with strings anyway then. Not needed to have this patch.

#### **#5 - 2014-02-10 11:24 - Axel Dörfler**

Any chance to reconsider this decision for older version? It's no help for current (even LTS) users to keep this bug around. MySQL, and MariaDB are configured in strict mode by default.

#### **#6 - 2014-02-10 11:57 - Axel Dörfler**

An alternative solution would be to be able to set the SQL\_MODE for the session from within Typo3 -- it may not always be possible to influence the global SQL\_MODE that is used on hosting solutions.

## **#7 - 2014-02-10 12:27 - Stefan Neufeind**

Hmm, default on your hosting-environment or really a MySQL-default? Do you know since what versions?

## **#8 - 2014-04-21 23:59 - Patrik Nasfors**

Strict mode is a MySQL default on Windows at least since version 5.0.

## **#9 - 2014-05-19 12:59 - Jörg Wagner**

Strict mode is also the default on Mac when using the current MySQL installer packages (mysql-5.6.17-osx10.7-x86\_64.dmg).

## **#10 - 2015-07-20 19:40 - Morton Jonuschat**

*- Parent task set to #68397*